# Chapitre 6 : Suites

## 1 Définition et mode de génération

Intuitivement, une suite est une liste ordonnée et infinie de nombres réels :

 $1, 4, 9, 16, 25, \ldots$  $1, 3, 5, 7, 9, \ldots$ 

## Définition 1 (Suite numérique)

Une suite numérique u, également notée  $(u_n)$ , est une fonction définie sur N à valeurs dans R.

 $u: \mathbb{N} \rightarrow \mathbb{R}$  $n \mapsto u(n)$ 

#### Notation 2

Le terme  $u(n)$  est le plus souvent noté  $u_n$ . La suite u est parfois aussi notée  $(u_n)_{n\in\mathbb{N}}$ .

## **(8)**Remarque

Parfois le premier terme de la suite  $u$  n'est pas  $u_0$  mais  $u_1$  ou un indice encore supérieur.

## **Remarque**

**Attention!** Il ne faut pas confondre le terme  $u_n$  et la suite  $(u_n)$ .

## Exemple 1

Soit  $(u_n)$  la suite définie arbitrairement sur N par

 $u_0 = 2$ ;  $u_1 = 3$ ;  $u_2 = 741$ ;  $u_4 = -12$ 

#### Définition 3 (Définition explicite d'une suite)

Une suite est définie explicitement lorsque l'on peut calculer n'importe quel terme de la suite directement en fonction de n. On donne alors l'expression du terme général  $u_n$  en fonction de n.

## Exemple 2

La suite  $(v_n)$  définie sur N par  $v_n = 2n + 1$  est définie expicitement. On a

 $v_4 = 2 \times 4 + 1 = 9$   $v_{10} = 2 \times 10 + 1 = 21$   $v_{58} = 2 \times 58 + 1 = 117$ 

## Application 3

Soit  $(w_n)$  la suite définie sur N par  $w_n = 10n - 5$ . Calculer les termes  $w_3, w_{10}, w_{42},$  et  $w_{101}$ .

## Définition 4 (Définition par récurrence)

Une suite  $(u_n)$  est définie par récurrence lorsqu'elle est définie par la donnée de son premier terme et d'une relation qui permet de calculer un terme à partir du terme précédent. On donne donc l'expression de  $u_{n+1}$  en fonction de  $u_n$ . Cette relation est appelée relation de récurrence.

#### Exemple 4

La suite  $(a_n)$  définie sur N par le premier terme  $a_0 = 4$  et, pour tout entier n, par  $a_{n+1} = 2a_n + 1$ est définie par récurrence. Pour trouver  $a_4 = 79$ , il faut calculer  $a_3$ , qui nécessite de calculer  $a_2$ , qui nécessite à son tour de calculer  $a_1$ , que l'on calcule grâce à

$$
a_1 = 2a_0 + 1 = 2 \times 4 + 1 = 9.
$$

Puis on trouve

 $a_2 = 2a_1 + 1 = 2 \times 9 + 1 = 19$  $a_3 = 2a_2 + 1 = 2 \times 19 + 1 = 39$  $a_4 = 2a_3 + 1 = 2 \times 39 + 1 = 79.$ 

## Application 5

Calculer les trois premiers termes de la suite  $(b_n)$  définie par  $b_0 = 3$  et, pour tout  $n \in \mathbb{N}$ , par  $b_{n+1} = 2b_n - 5n$ .

## 2 Représentation graphique d'une suite

#### Définition 5 (Représentation graphique d'une suite)

Dans un repère du plan, une représentation des termes de la suite  $(u_n)$  est l'ensemble des points  $M_n$  de coordonnées  $(n, u_n)$  avec  $n \in \mathbb{N}$  un entier naturel. On obtient ce que l'on appelle un **nuage** de points.

#### Exemple 6

Soit  $(u_n)$  la suite définie sur N par  $u_n = \frac{n}{2} - 1.5$ . On représente le nuage de points  $(n, u_n)$  sur la figure ci-contre.

Les points dans le repère ont donc les coordonnées suivantes :  $(0; -1.5)$ ,  $(1; -1)$ ,  $(2; -0.5)$ ,  $(3; 0)$ ,  $(4; 0.5)$ , et  $(5; 1)$ .

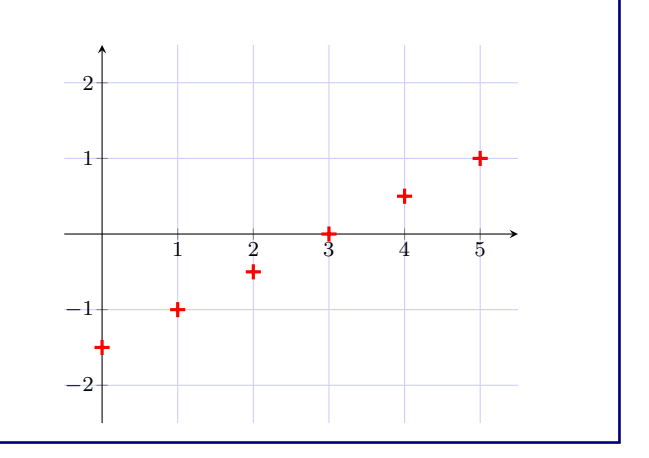

## Application 7

Dans un repère, représenter les trois premiers termes de de la suite  $(u_n)$  définie sur N par

 $u_n = 2 - 1.5n$ .

## 3 Sens de variation

#### Définition 6 (Suite croissante)

Une suite  $(u_n)$  est croissante à partir du rang  $n_0$  lorsque, pour tout entier  $n \geq n_0$ , on a

 $u_{n+1} \geq u_n$ .

#### Définition 7 (Suite décroissante)

Une suite  $(u_n)$  est décroissante à partir du rang  $n_0$  lorsque, pour tout entier  $n \leq n_0$ , on a

 $u_{n+1} \leq u_n$ .

#### Définition 8 (Suite monotone)

Une suite est dite **monotone** à partir du rang  $n_0$  lorsqu'elle est soit croissante, soit décroissante à partir du rang  $n_0$ .

#### Exemple 8

Soit z la suite définie par  $z_0 = 1$  et, pour tout entier naturel  $n \in \mathbb{N}$ ,  $z_{n+1} = z_n - 2$ . Pour tout entier  $n \in \mathbb{N}$ , on a

$$
z_{n+1} - z_n = -2
$$
  

$$
\leq 0.
$$

Donc la suite z est décroissante à partir de  $n = 0$ .

## Application 9

Étudier le sens de variation de la suite  $(u_n)$  définie pour tout entier  $n > 0$  par  $u_n = \frac{1}{n}$  $\frac{1}{n}$ . Indication : on pourra étudier la différence ou le quotient de  $u_{n+1}$  et  $u_n$ .

#### Application 10

Étudier le sens de variation des suites suivantes.

- 1. La suite u définie sur  $\mathbb N$  par  $u_n = n^2 + 3n + 1$ .
- 2. La suite v définie sur  $\mathbb N$  par  $v_n = \frac{n-4}{n+5}$ .
- 3. La suite w définie sur N par  $w_n = -2 \times 7^n$ .

#### **Remarque**

Attention ! Toutes les suites ne sont pas croissantes ou décroissantes. Parfois, une suite ne sera ni l'un ni l'autre.

### $\blacktriangleright$ Méthode

Pour trouver le sens de variation d'une suite  $(u_n)$  on peut

- Calculer la différence  $u_{n+1} u_n$  et regarder son signe
	- Si c'est positif, la suite est croissante.
	- Si c'est négatif, la suite est décroissante.
- Calculer le quotient  $\frac{u_{n+1}}{u_n}$ 
	- Si le quotient est supérieur à 1, la suite est croissante.
	- Si le quotient est inférieur à 1, la suite est décroissante.

# 4 Utilisation de la calculatrice

La calculatrice est très utile pour représenter graphiquement une suite ou obtenir les premiers termes de la suite. Un mode d'emploi est donné dans l'image ci-contre.

## Application 11

Soit  $(u_n)$ ,  $(v_n)$ , et  $(w_n)$  trois suites définies sur N par

$$
u_n = n^3 - n^2 + 1
$$
  

$$
v_0 = 10 \text{ et } v_{n+1} = \frac{1}{2}v_n + 1
$$
  

$$
w_0 = 1 \text{ et } w_{n+1} = w_n + n
$$

Compléter le tableau de valeurs suivant à l'aide de la calculatrice.

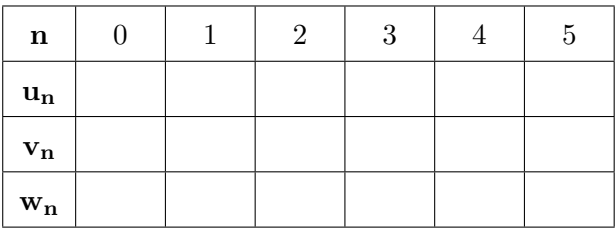

Touche mode pour obtenir le mode Suite,

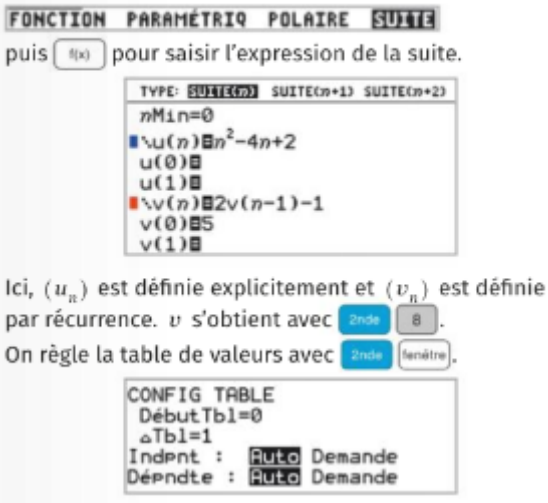

graphe pour afficher la table de valeurs.

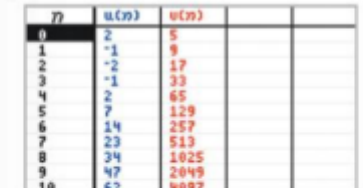

 $[s_{rsphe}]$  pour représenter les points de coordonnées  $(n; u_n)$ .

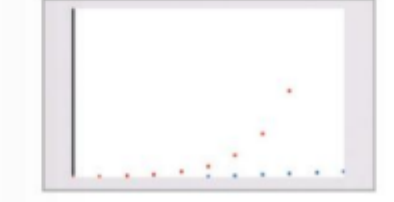

## 5 Limites de suites

## Application 12

Soit  $(u_n)$  la suite définie sur N par

$$
u_n = 3 - \frac{5}{n+1}.
$$

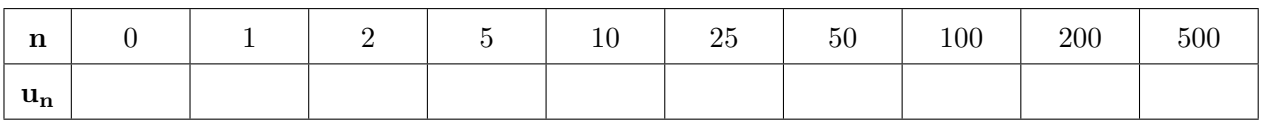

1. À l'aide de la calculatrice, remplir le tableau de valeur ci-dessus.

2. Vers quelle valeur semble se rapprocher cette suite lorsque  $n$  est très grand?

## Notation 9

Lorsque les termes  $u_n$  d'une suite se rapprochent d'un réel  $\ell$  quand n tend vers  $+\infty$ , on dit que u converge vers  $\ell$  et on note

 $\lim_{n\to\infty}u_n=\ell.$ 

n

### <span id="page-4-0"></span>Définition 10 (Limite)

Lorsqu'on a u une suite et  $\ell \in \mathbb{R}$  un réel tel que

 $\lim_{n\to\infty}u_n=\ell,$ 

on dit que  $\ell$  est la limite de la suite u.

### Application 13

On considère les cinq suites suivantes :

$$
u_n = n^2 \qquad \qquad v_n = \frac{1}{n} \qquad \qquad w_n = (-1)^n \qquad \qquad t_n = -2^n \qquad \qquad s_n = \left(\frac{1}{2}\right)
$$

1. Compléter le tableau ci-dessous.

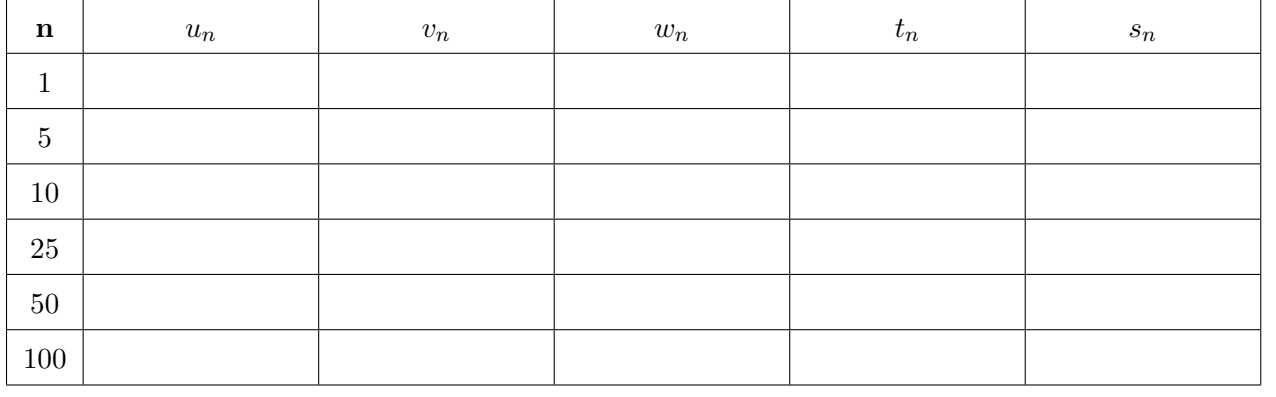

2. Quel semble être le comportement à l'infini des suites  $u, v, w, t$ , et s?

#### Notation 11

Lorsque  $u_n$  devient de plus en plus grand quand n tend vers  $+\infty$ , on dit que u diverge vers  $+\infty$  et on note

$$
\lim_{n \to +\infty} u_n = +\infty.
$$

#### Notation 12

Lorsque  $u_n$  est négatif et devient de plus en plus grand en valeur absolue quand n tend vers  $+\infty$ , on dit que  $u$  diverge vers  $-\infty$  et on note

 $\lim_{n\to+\infty}u_n=-\infty.$ 

#### Définition 13 (Absence de limite)

Lorsque les valeurs de  $u_n$  ne se stabilisent autour d'aucune valeur réelle, on dit que u diverge et n'admet pas de limite.